## Building Blocks in the Cloud:

## Scaling LEGO Engineering with AWS High-Performance Computing

Brian Skjerven (He/Him) Sr. Specialist Solutions Architect, HPC AWS

aws

Matt Vaughn (He/Him) Principal Developer Advocate, HPC AWS

© 2023, Amazon Web Services, Inc. or its affiliates. All rights reserved.

### HPC on AWS

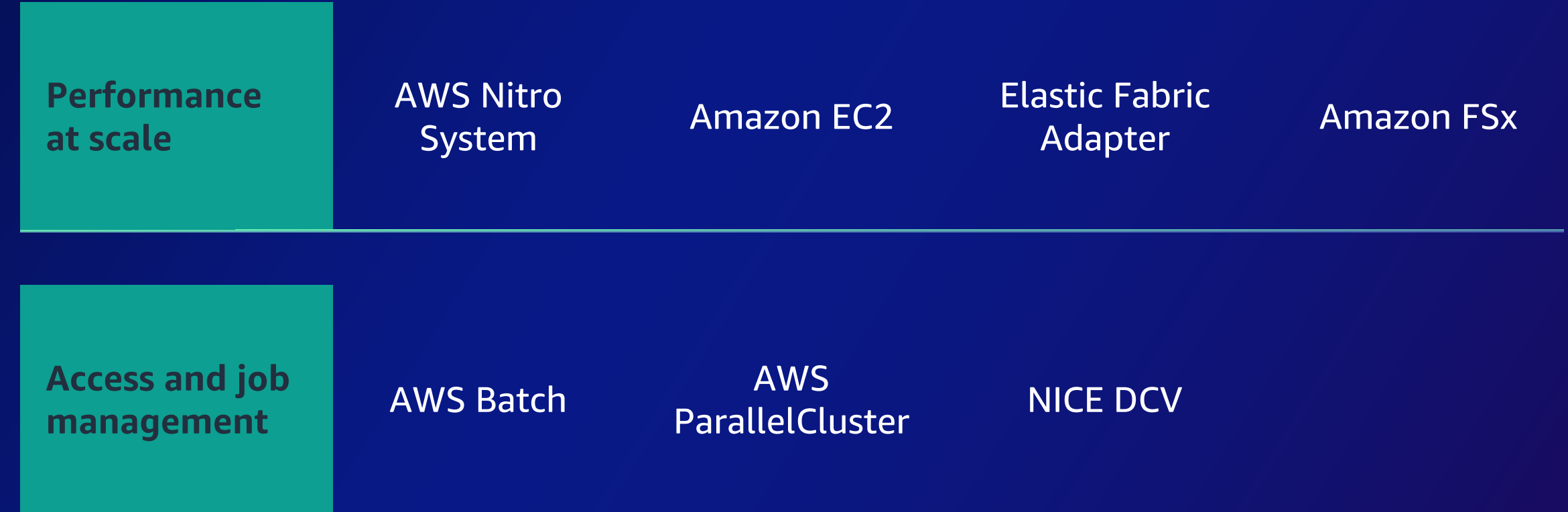

aws -21

### The AWS Nitro System

The Nitro System lightweight hypervisor memory and CPU allocation are designed for **performance nearly indistinguishable from bare metal** Designed using a security chip that monitors, protects, and verifies the instance hardware and firmware

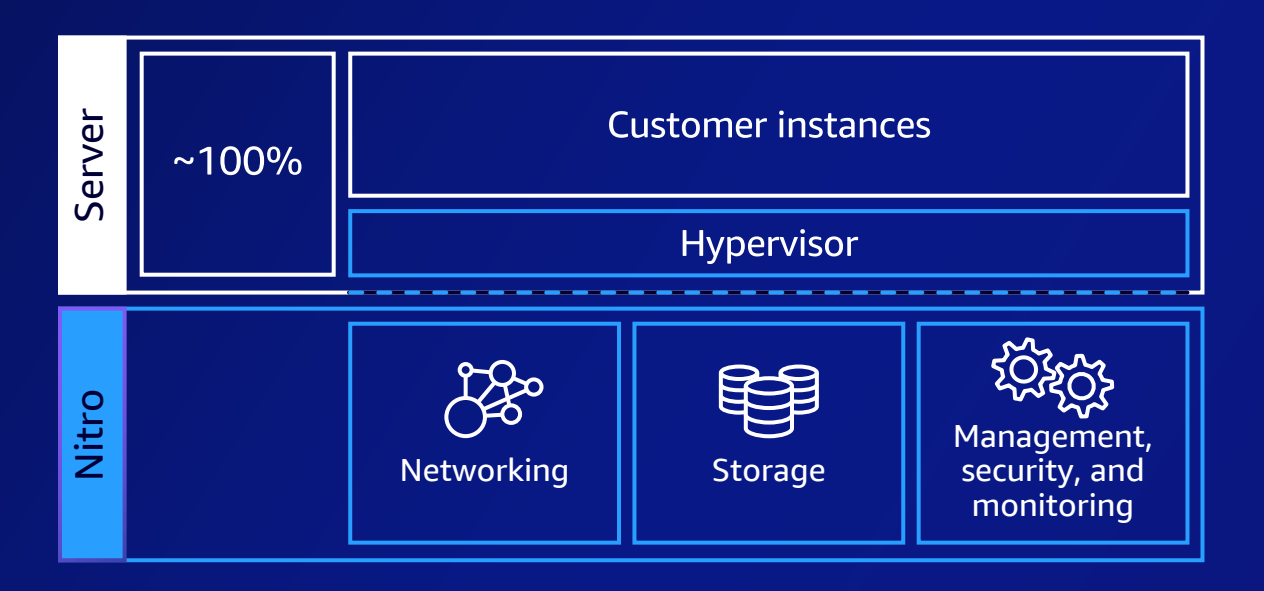

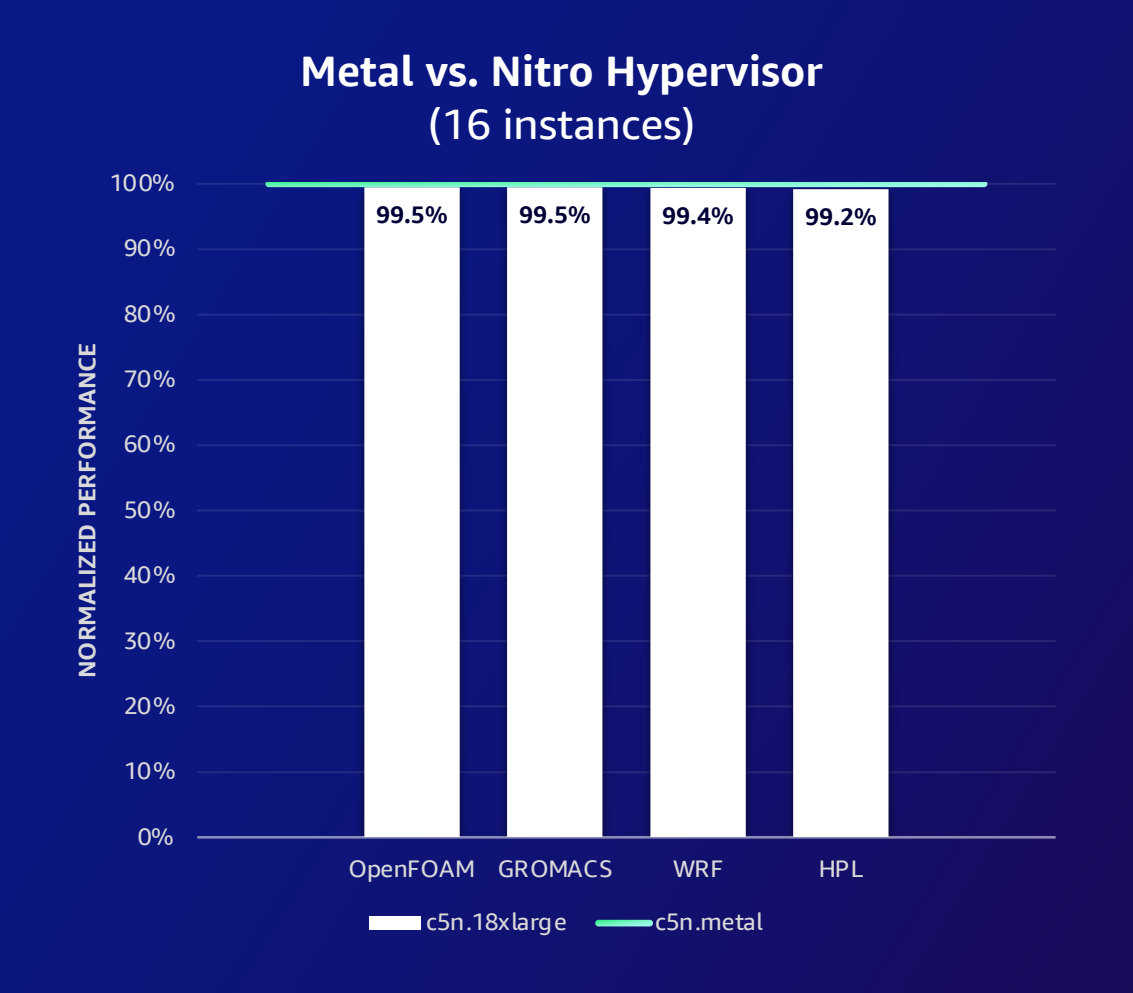

### Amazon EC2 | The compute platform for every workload

**Workload types Machine Learning High-Performance Computing Media Rendering Containers Web-based Apps Batch Processing Big Data**

#### **Instance types for HPC workloads**

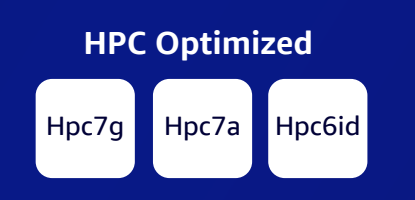

**Compute, Memory, and Networking**

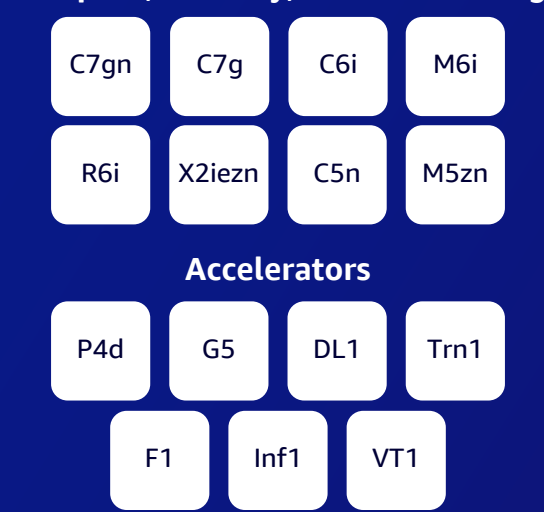

#### **Scale tightly and looselycoupled HPC applications**

- Choice of processor  $\bullet$ (e.g., Graviton, Intel, AMD)
- Scale tightly-coupled **HPC and ML workloads**
- Up to 400 Gbps • network bandwidth
- < 15 micro-seconds network latencies
- Accelerators use hardware • to perform functions more efficiently than is possible in software running in CPUs

### Elastic Fabric Adapter (EFA)

**SRD protocol Proving myths about latency constraints wrong**

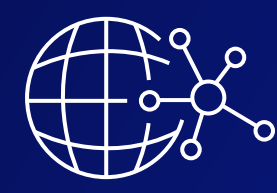

aws

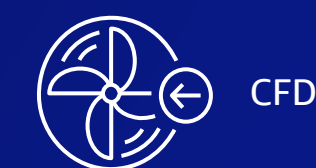

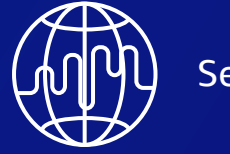

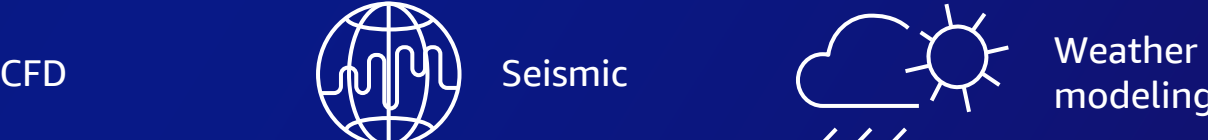

modeling

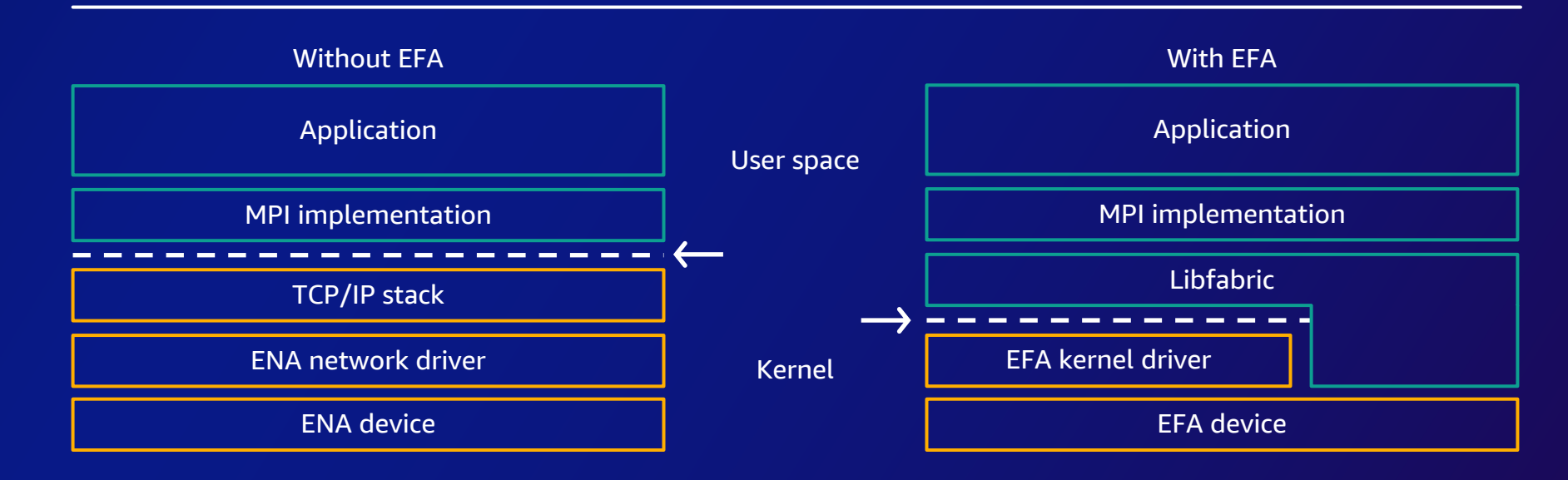

### Amazon FSx for Lustre

#### **FULLY MANAGED SHARED STORAGE BUILT ON THE WORLD'S MOST POPULAR HIGH - PERFORMANCE FILE SYSTEM**

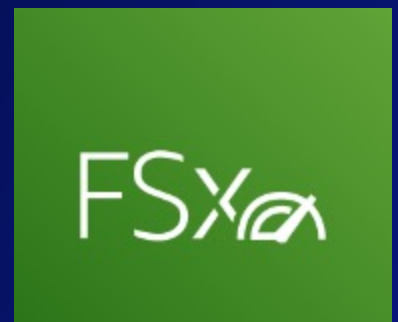

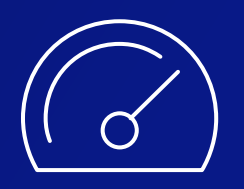

Sub-ms latencies, **hundreds of GB/s of throughput,** millions of IOPS

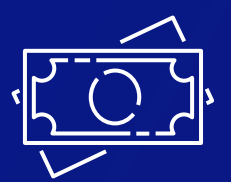

**Cost-optimized file systems** with HDD and SSD storage options

Learn more: Amazon FSx for Lustre, https://aws.amazon.com/fsx/lustre/

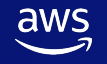

### AWS ParallelCluster

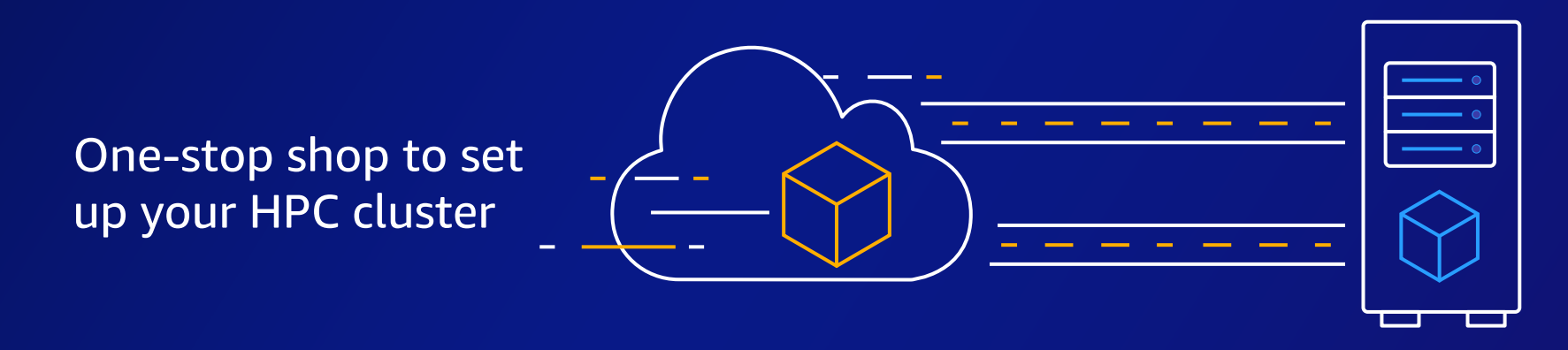

Integrated with AWS services you need

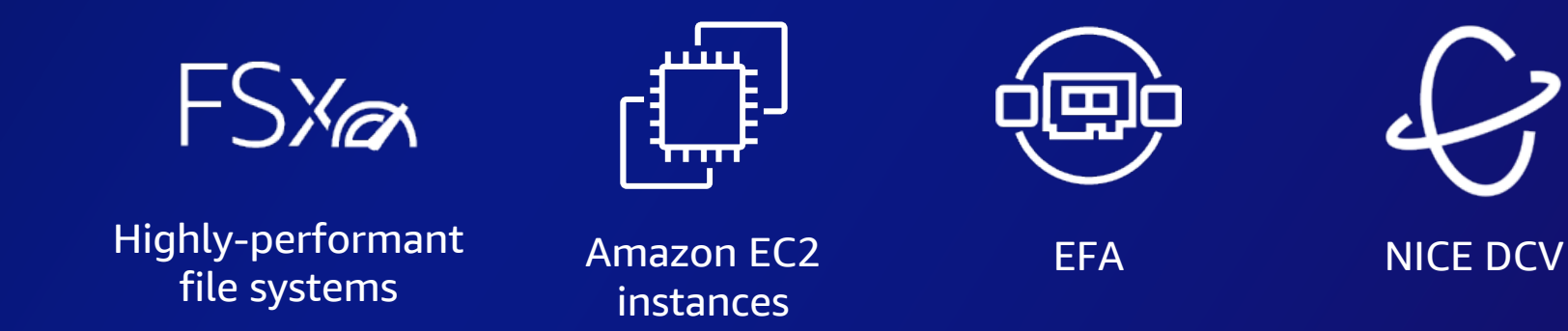

#### PARALLELCLUSTER RECIPE (YAML)

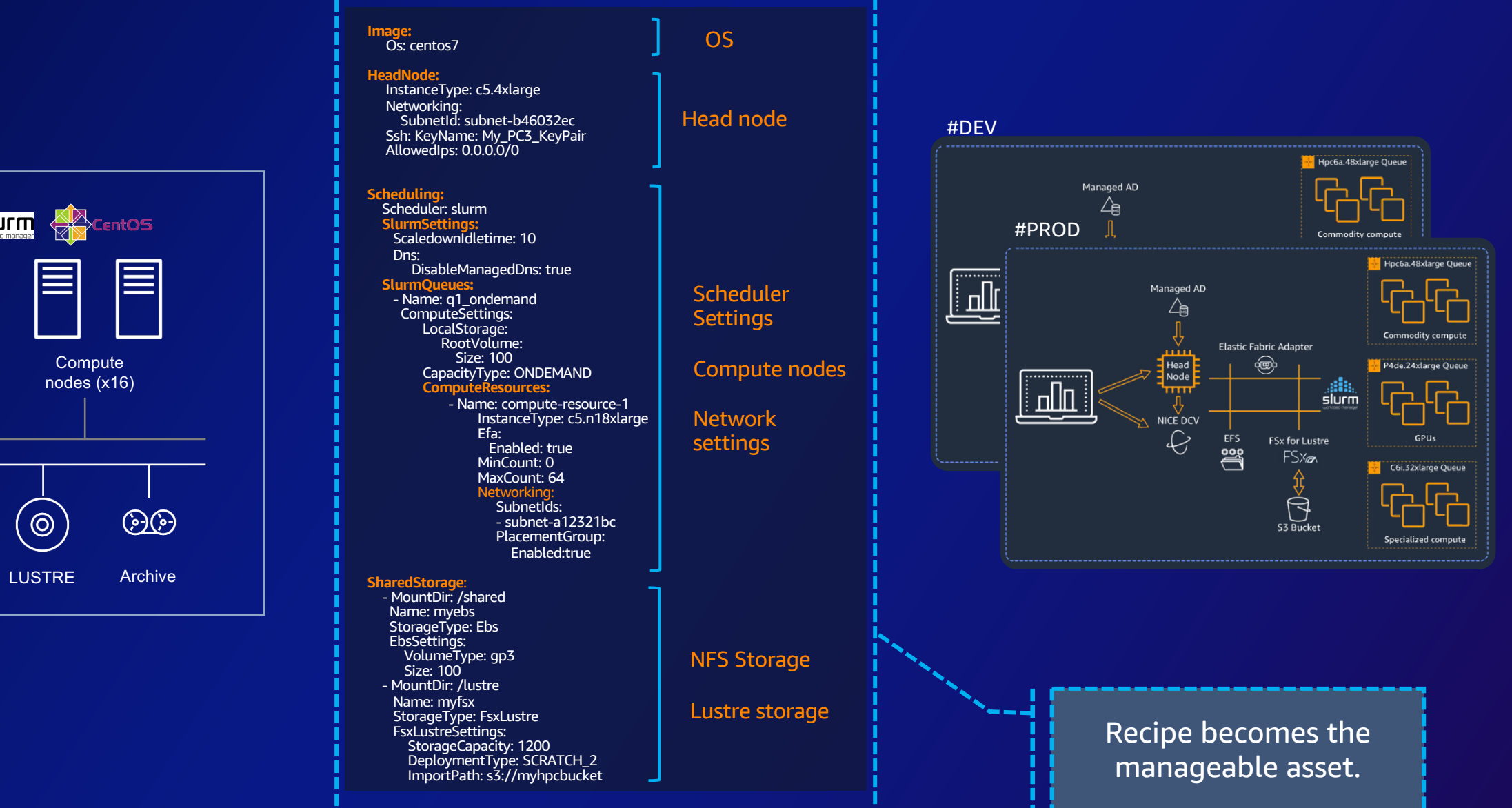

#### ON-PREMISES

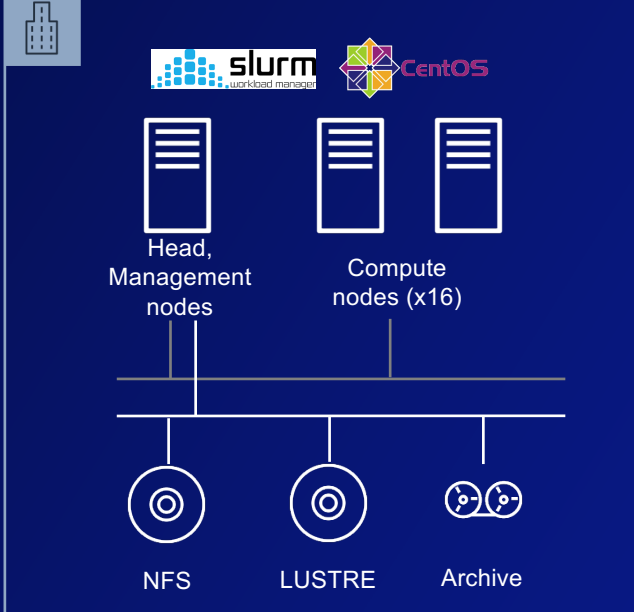

#### Automatic resource scaling

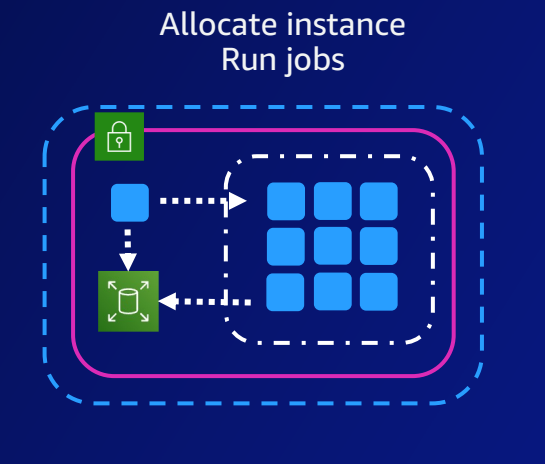

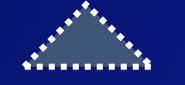

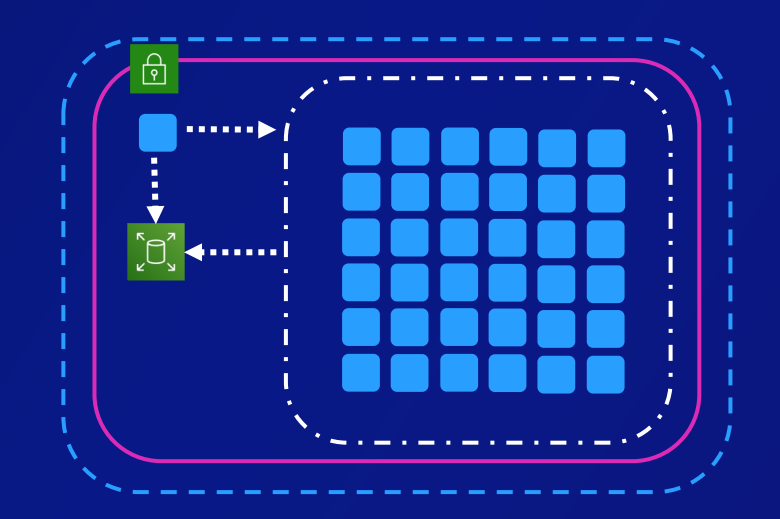

Scale up when jobs are waiting

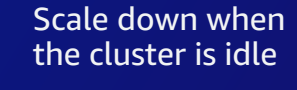

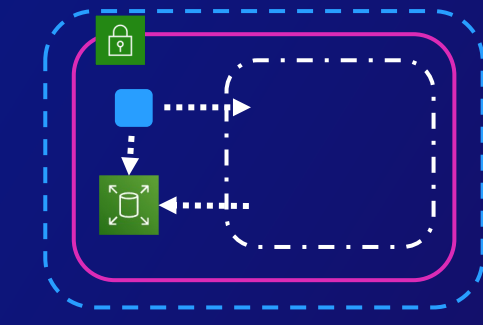

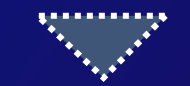

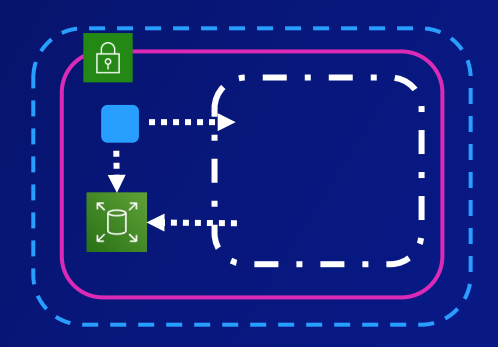

aws

**Cluster created**

No compute nodes allocated

Waiting for jobs …

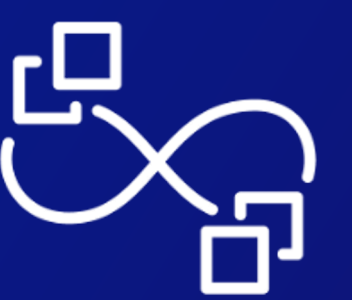

#### **Optional**

Delete the cluster after syncing data to persistent storage

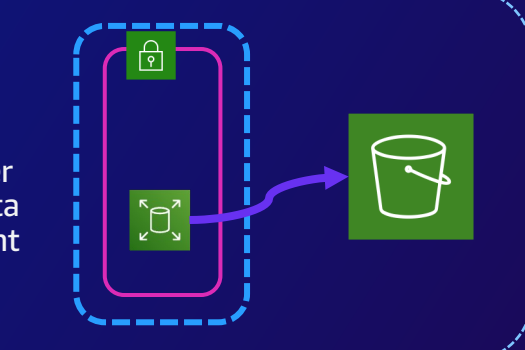

#### Typical deployment

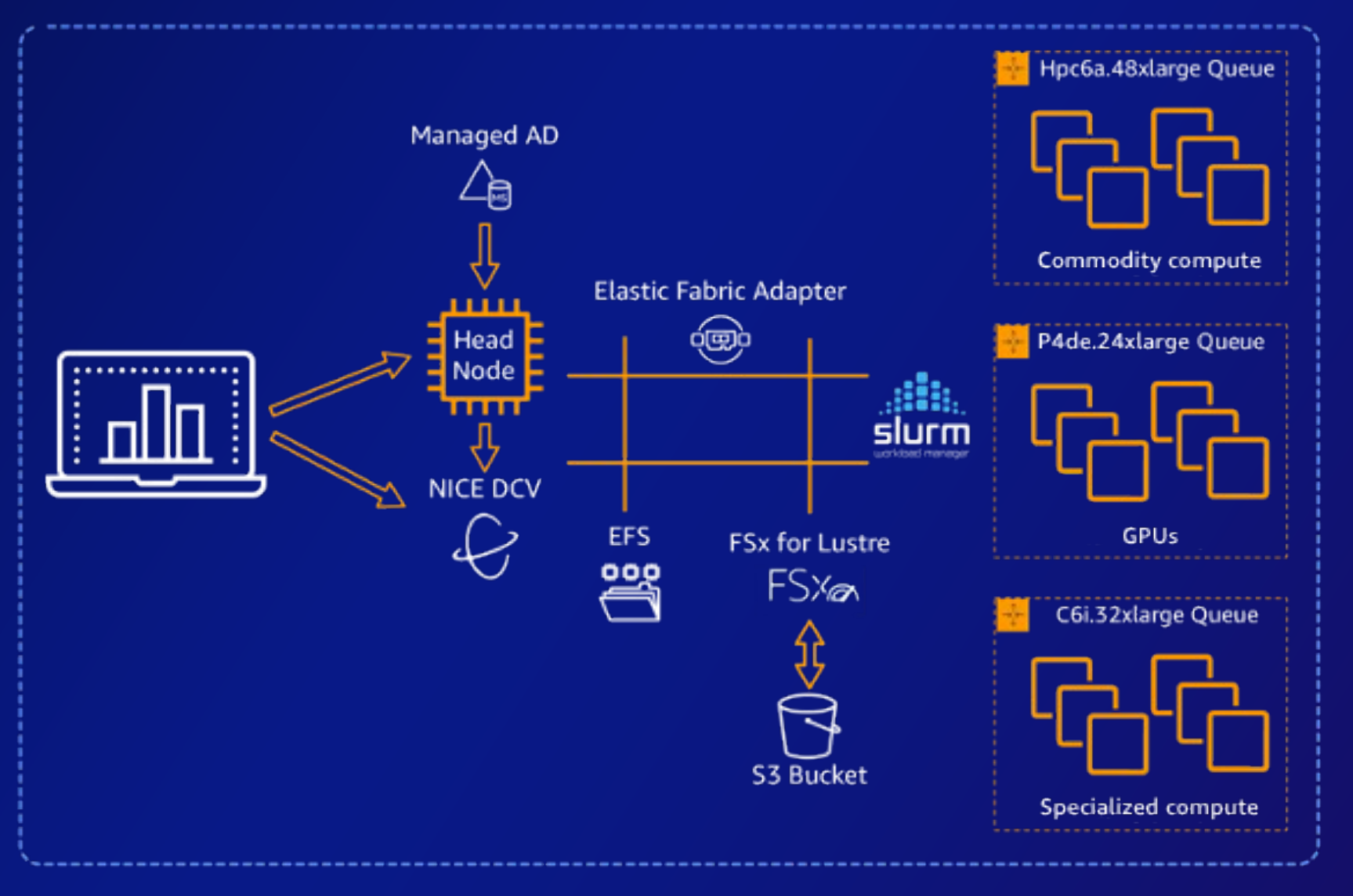

#### Formula 1 redesigns car for closer racing and more exciting fan experience

**Formula1 runs its Computational Fluid Dynamics (CFD) platform on AWS HPC**

- Reduces downforce loss in wheel-to-wheel racing from 50 percent to 15 percent reducing the impact of the car in front of it
- Better supports strategic priorities for increasing competitiveness and unpredictability on the track
- Cars can drive closer to one another and overtake more easily creating a world-class spectacle for fans

**Lowered the cost of CFD simulations by 30%**

aws

**Reduced CFD simulation time by 80%**

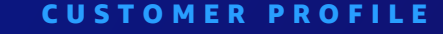

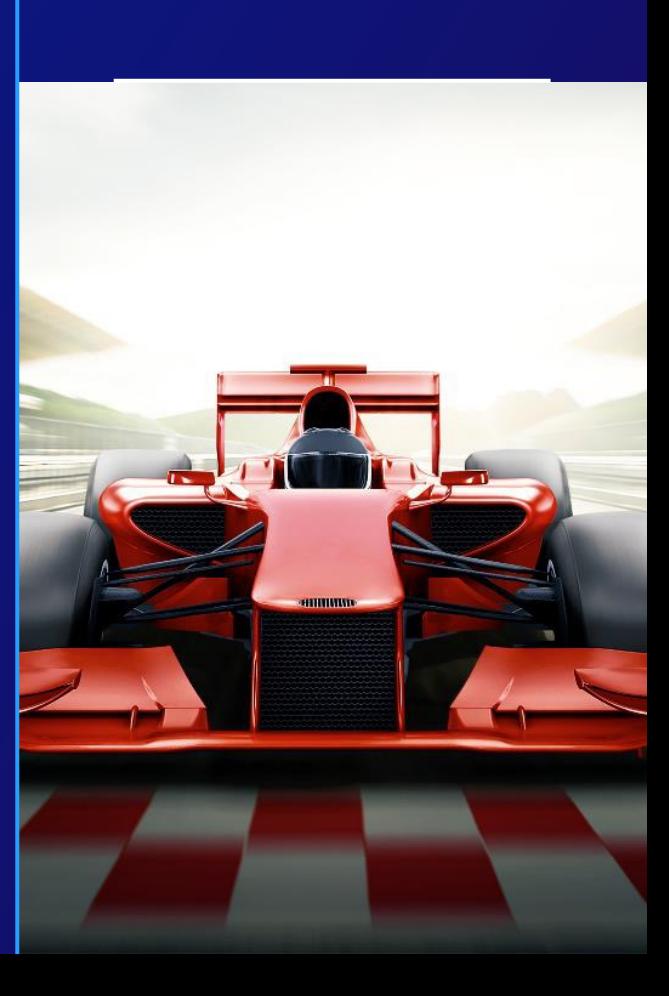

#### Arm accelerates speed to market by migrating EDA workflows to AWS

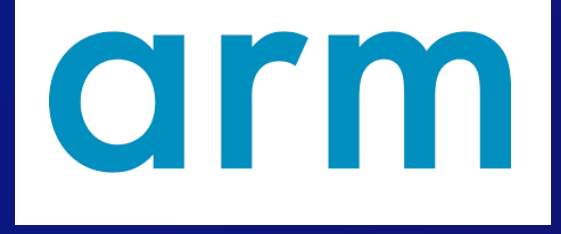

#### **CHALLENGE SOLUTION**

Arm wanted to modernize its offerings for intellectual property design because its on-premises infrastructure could not grow with the pace of its engineering requirements.

Arm uses AWS Batch and Amazon EC2 Spot Instances to optimize its compute—decreasing the turnaround time for verification jobs, increasing engineer productivity, and accelerating product speed to market.

#### **OUTCOME**

- $\checkmark$  Can run more than 53 million jobs per week
- $\checkmark$  Scaled up to 400,000 virtual CPUs
- $\checkmark$  Decreased turnaround time for verification jobs

#### **KEY SERVICE(S):** AWS Batch, Amazon EC2, AWS ParallelCluster

#### Accelerating R&D | 42 days from Sequer

#### • Challenge

• When designing mRNA based therapies there can be multiple mRNA sequences and structures that can be produced. Synthesizing and testing each option to determine what is most stable and easiest to chemically develop is costly and time consuming.

#### • Solution

• Moderna utilizes machine learning models to help predict the best mRNA structures for production. The company has achieved rapid learning and insight from vast amounts of data and ever-improving rule sets based on accumulated learning.

#### • Benefits

Moderna delivered the first clinical of its COVID-19 vaccine only 42 day the sequence of the virus was released with AWS as their preferred cloud provider. Improved turn-around tim increased mRNA quality, and decrea costs. • Company: Moderna Therapeutics

"

Utilizing a neural network, we can predict whether the mRNA sequence more or less difficult to produce, and suggest to the scientist changes that help improve the outcome.

Marcello Damiani, Chief Digital and Operational Excellence Officer

## Engineering @ LEGO

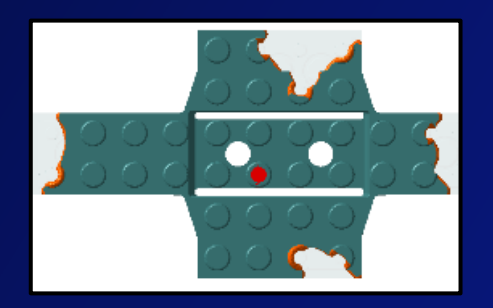

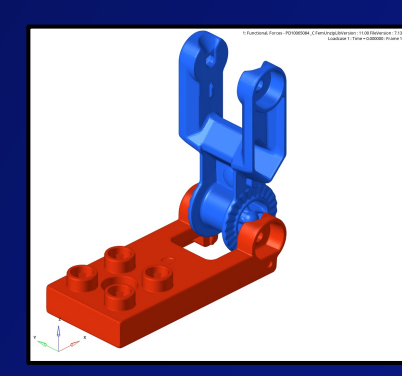

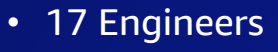

- Injection moulding and structural simulations 70%/30%
	- Filling, Inlet balancing, Warpage, etc.
	- Product safety and functional simulation
	- Mould parts and assemblies
- Material characterization Model calibration using material test data
- 3700 simulations ordered in 2022

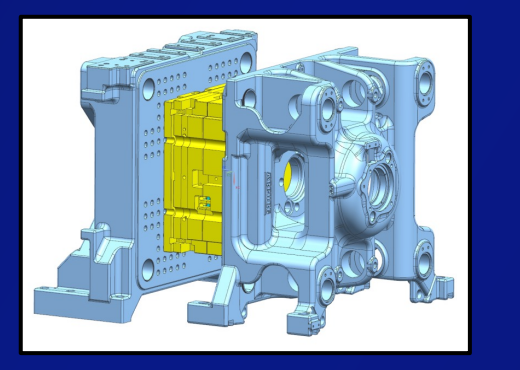

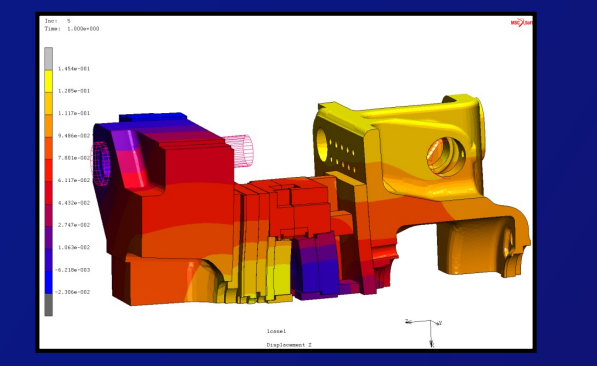

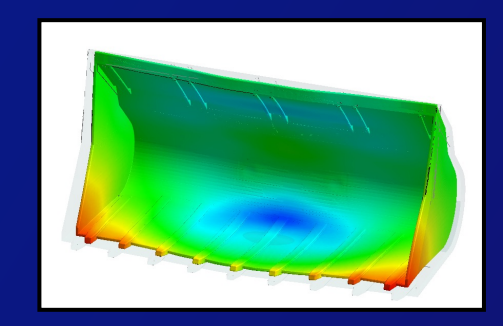

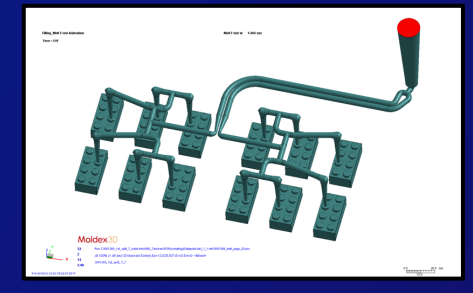

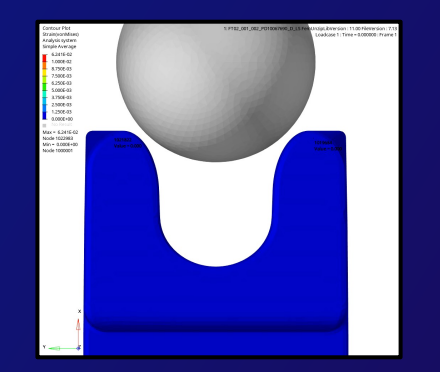

### Simulation overview

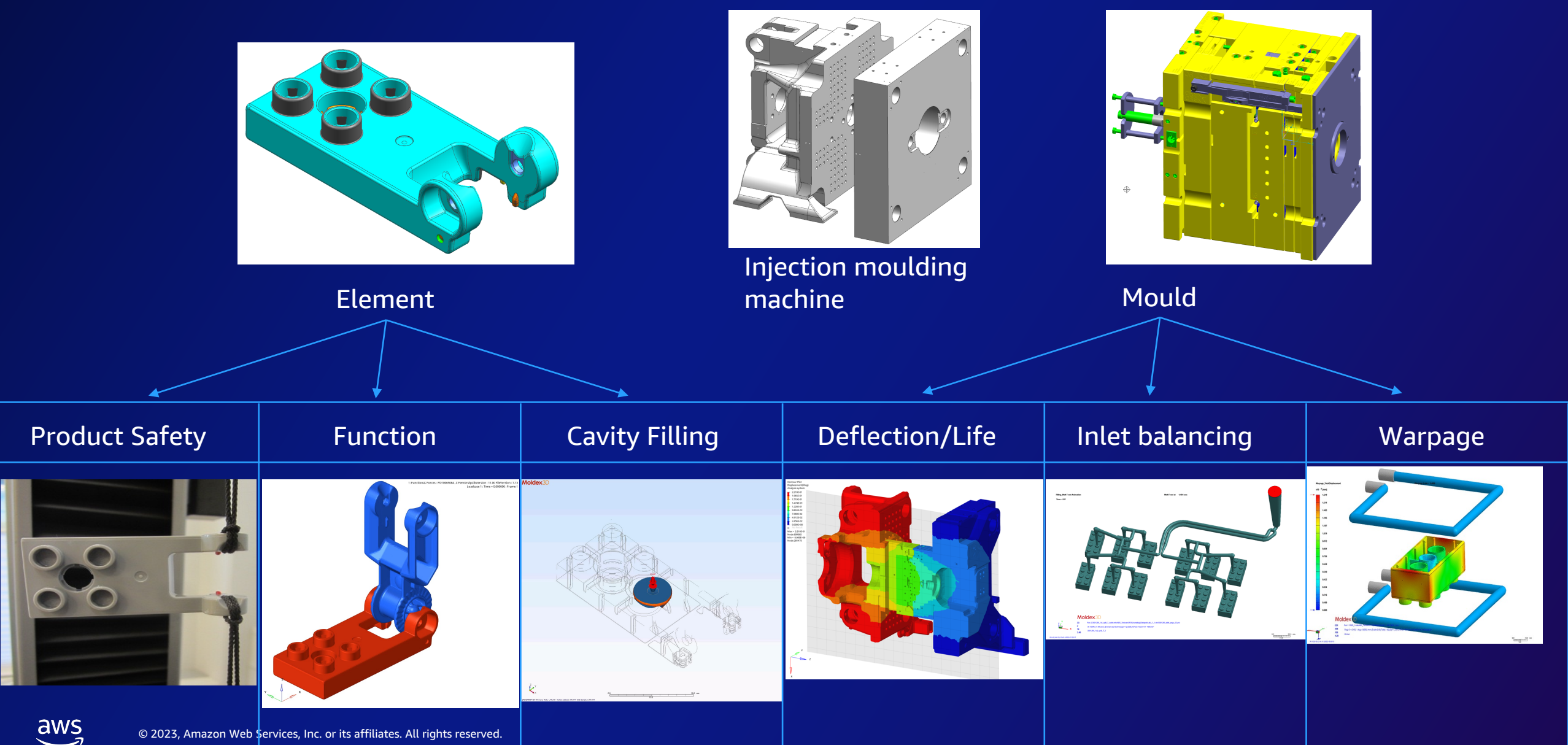

### Material connector DOE

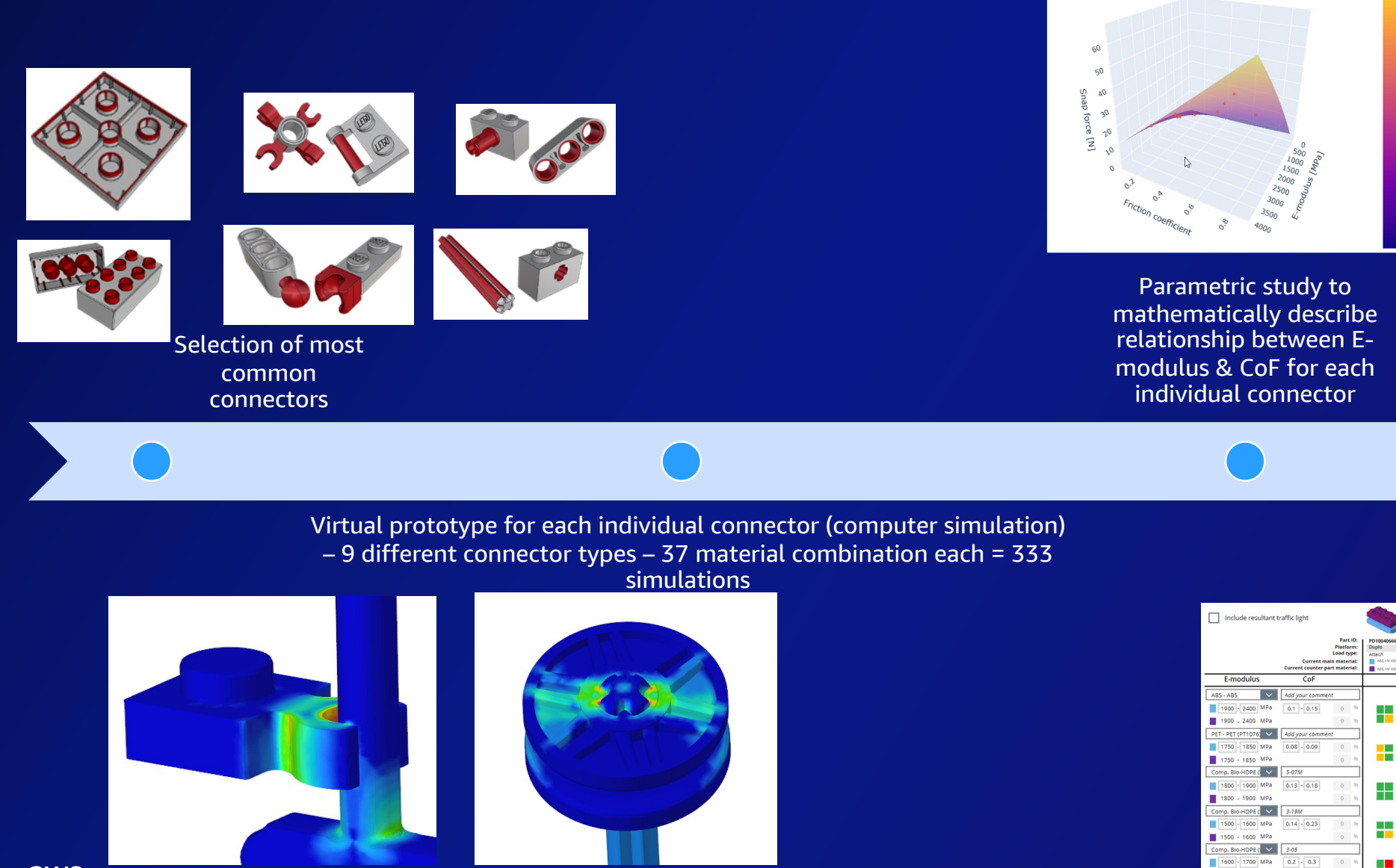

Material Feasibility Tool for Connector Function

600 - 1700 MPa

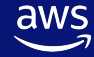

### **Motivations**

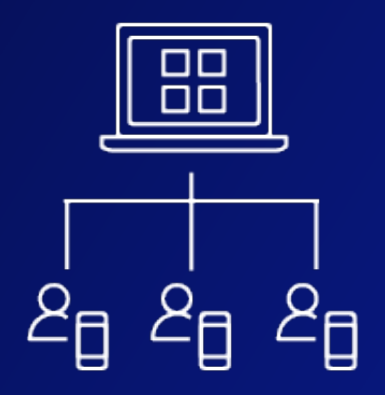

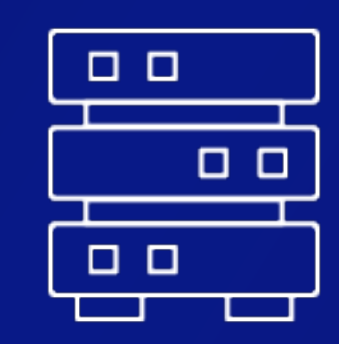

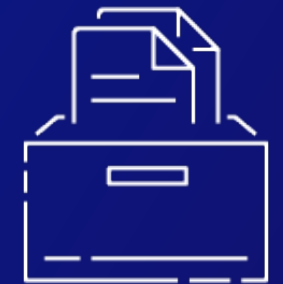

Consolidate IT

Reduce hardware maintenance

aws

Flexible compute options

Different CPU requirements for different workloads

Bursty workloads

Scalable storage

High-performance filesystems

### Hybrid HPC Architecture

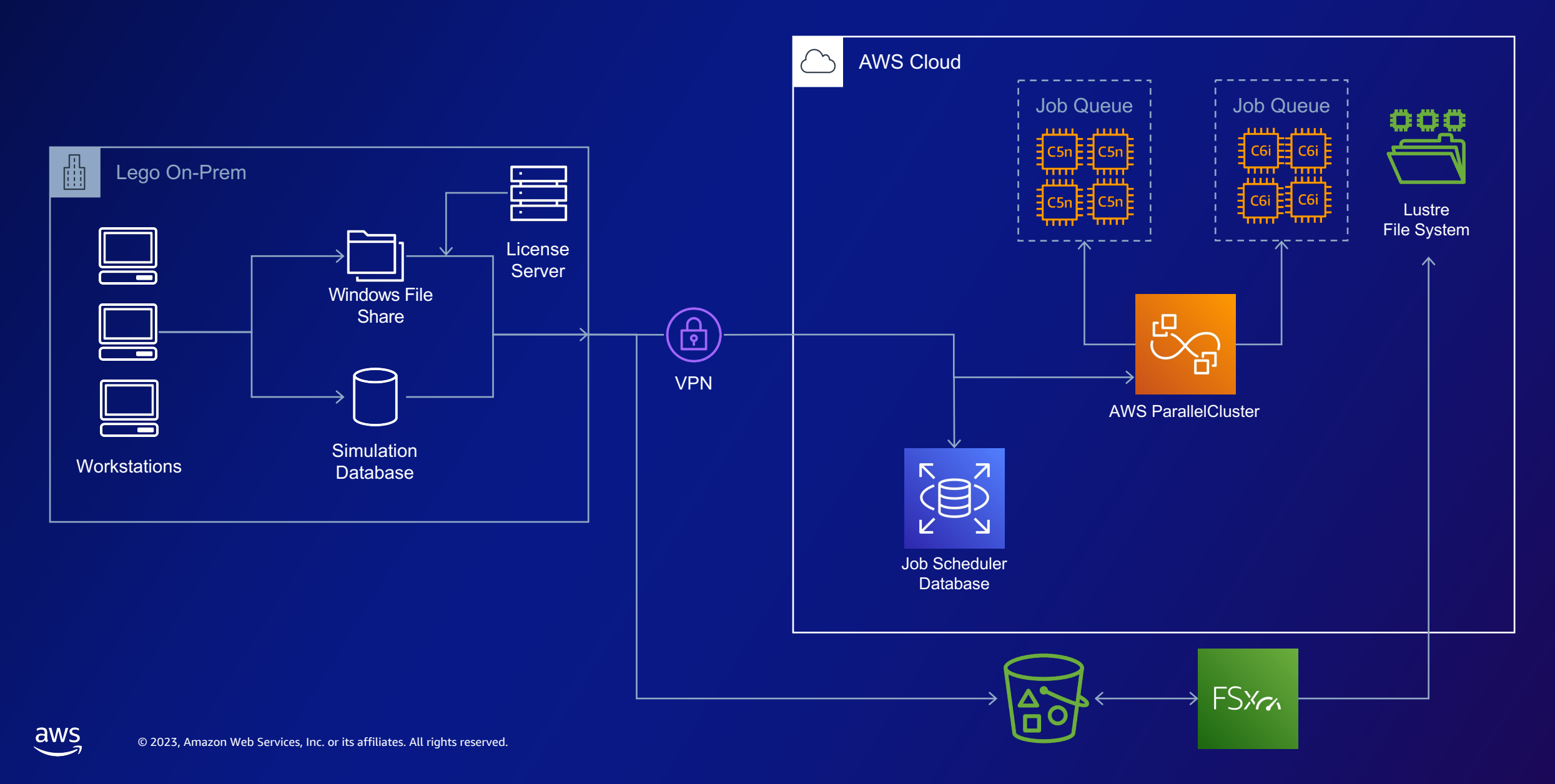

### LEGO Simulation Process

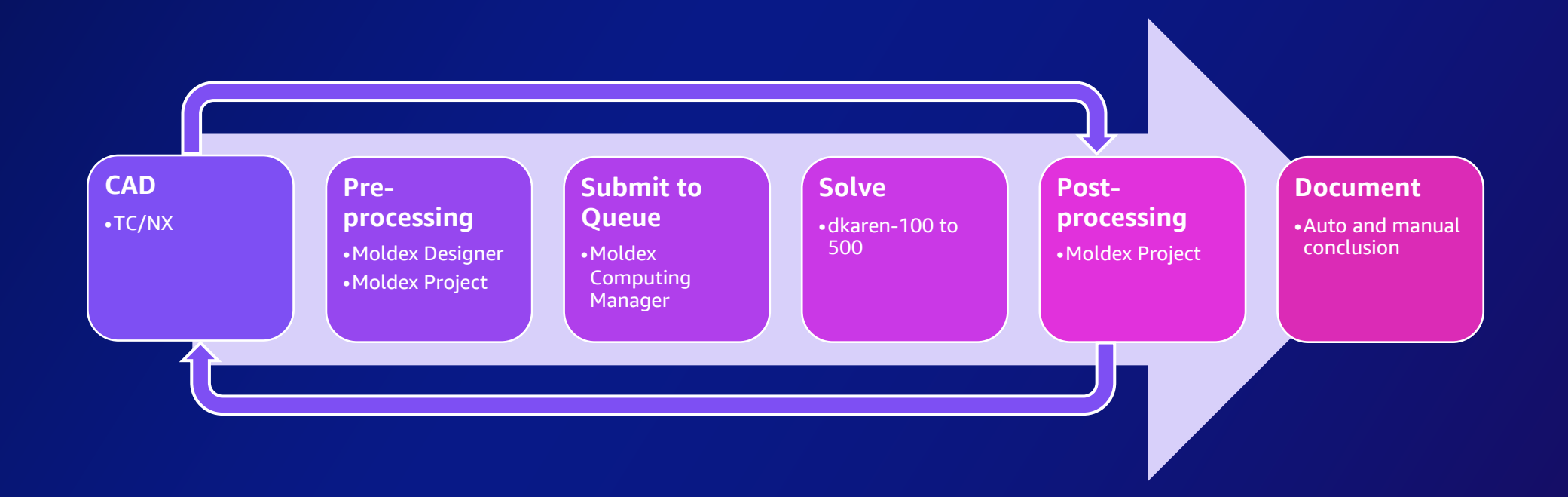

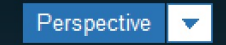

#### $\begin{bmatrix} \times \bullet \cdot \bullet \cdot \Box \cdot \Box \cdot \Box \cdot \blacksquare \end{bmatrix} \cdot \blacksquare \begin{bmatrix} \text{W} \cdot \text{W} \cdot \Box \end{bmatrix}$

Run 1 **Filling\_Melt Front Time** Time  $5 = EOF$ 

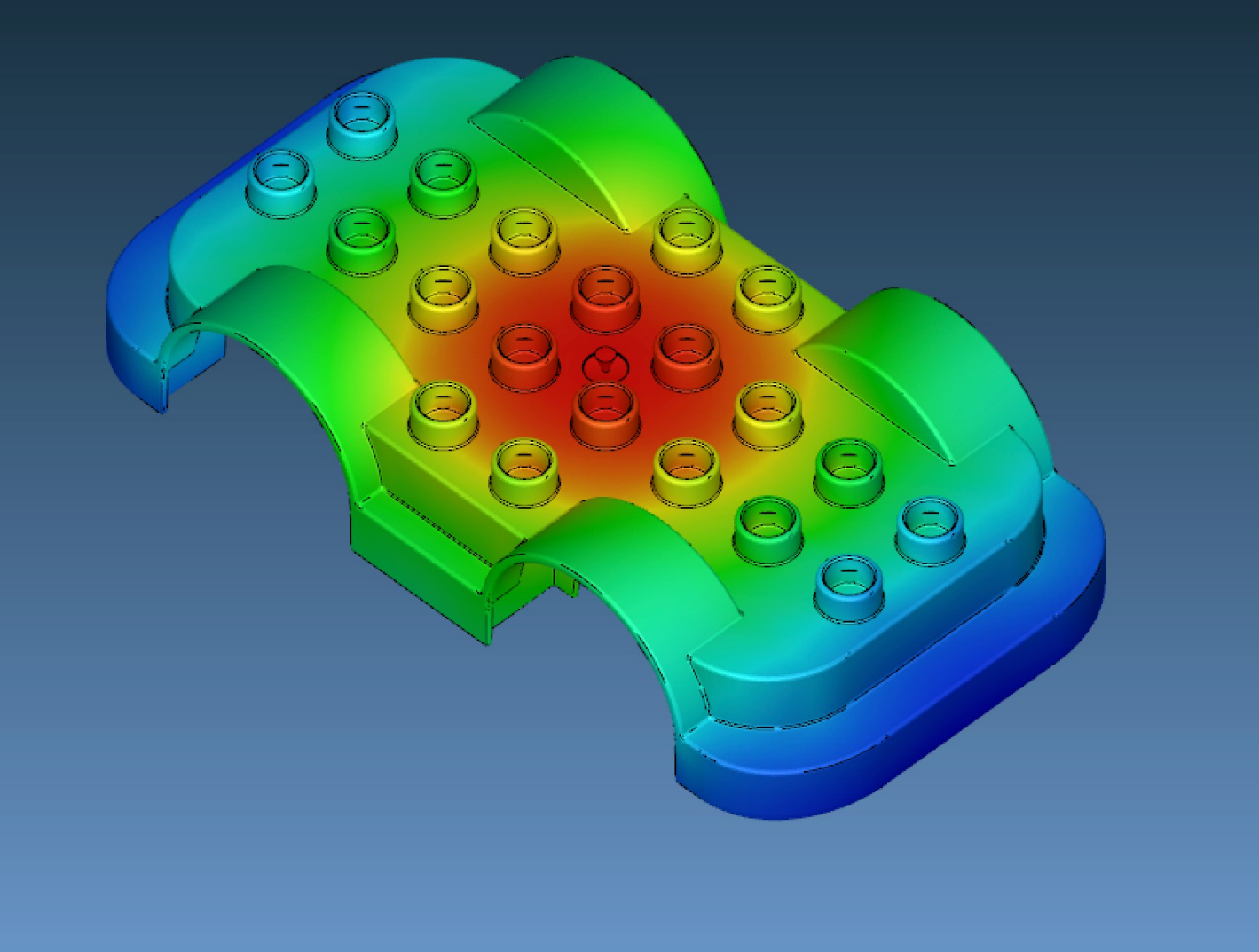

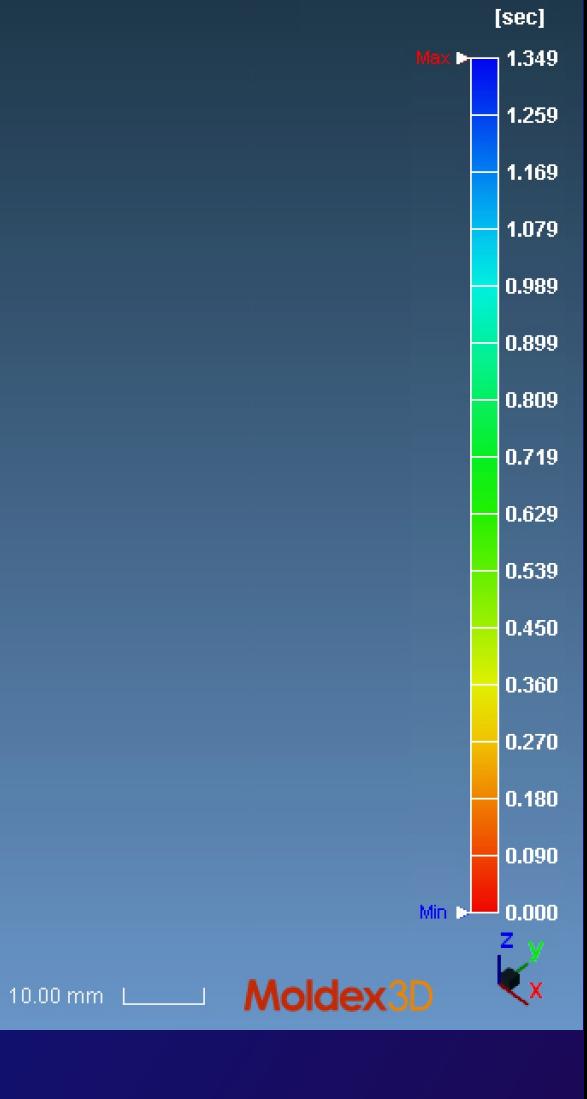

© 2023, Amazon Web Services, Inc. or its affiliates. All rights reserved.

 $\overline{\mathsf{aws}}$ 

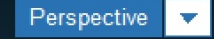

#### Run 1 **Filling\_Melt Front Time** Time  $11 = EOF$

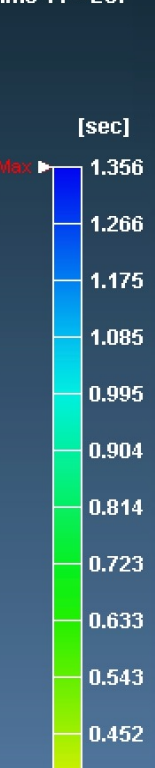

 $|0.362|$ 

 $|0.271|$ 

 $-0.181$ 

 $|0.090|$ 

 $-0.000$ 

 $\sum_{x}^{z}$ 

Min <sup>b.</sup>

Moldex3D

#### $\begin{bmatrix} \begin{smallmatrix} \bullet\end{smallmatrix} & \begin{smallmatrix} \bullet\end{smallmatrix} & \begin{smallmatrix} \bullet\end{smallmatrix} & \begin{smallmatrix} \bullet\end{smallmatrix} & \begin{smallmatrix} \bullet\end{smallmatrix} & \begin{smallmatrix} \bullet\end{smallmatrix} & \begin{smallmatrix} \bullet\end{smallmatrix} & \begin{smallmatrix} \bullet\end{smallmatrix} & \begin{smallmatrix} \bullet\end{smallmatrix} & \begin{smallmatrix} \bullet\end{smallmatrix} & \begin{smallmatrix} \bullet\end{smallmatrix} & \begin{smallmatrix} \bullet\end{smallmatrix} & \begin{smallmatrix} \bullet\end{smallmatrix} & \begin{smallmatrix} \bullet\end{smallmatrix} & \begin{small$

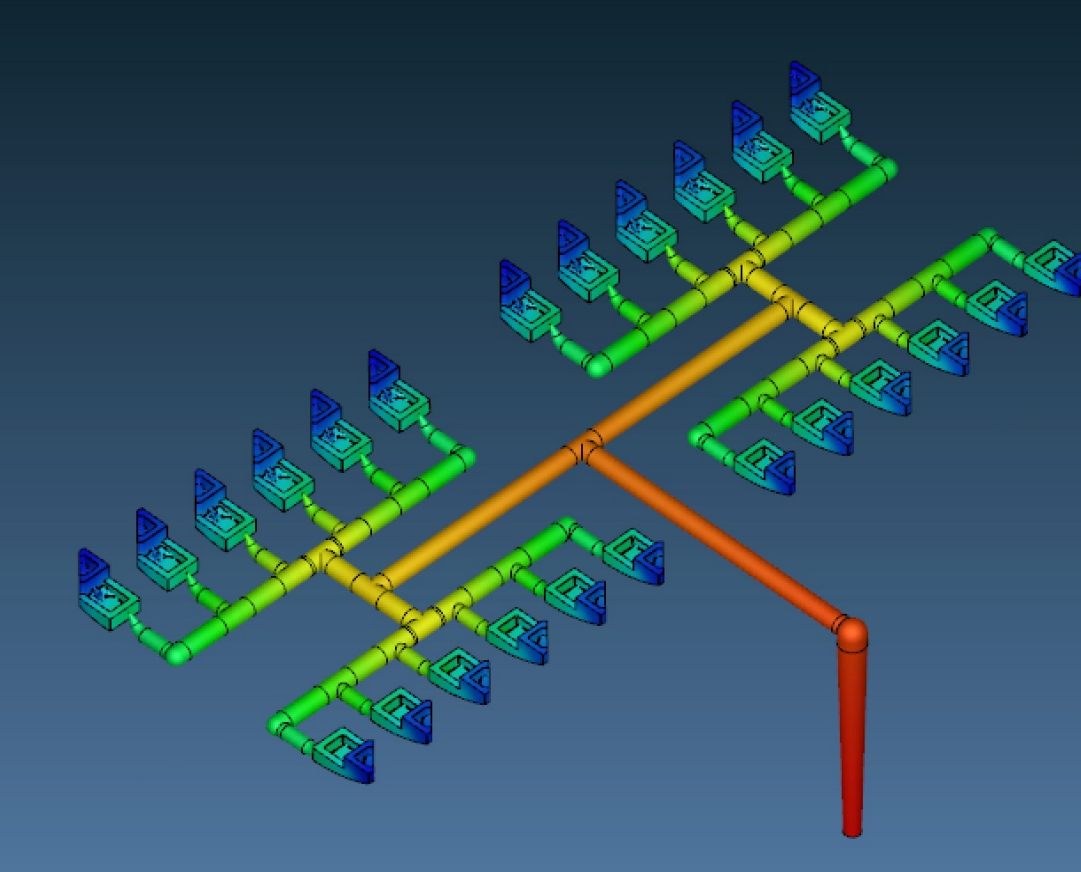

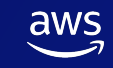

#### AWS LS-Dyna Simulation Submission and monitoring work flow

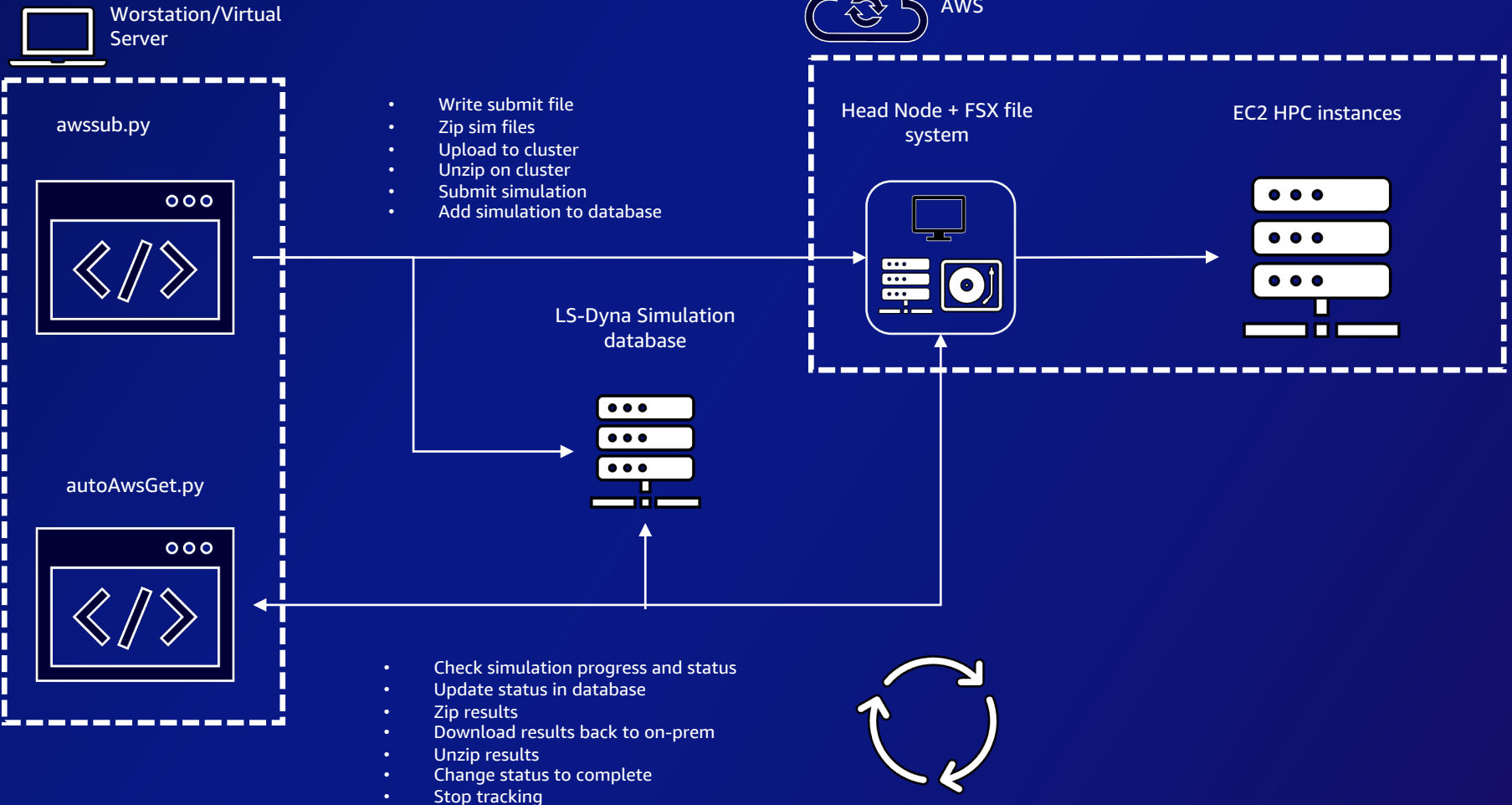

#### Moldex3D Simulation Submission and monitoring work flow dkaren-m04

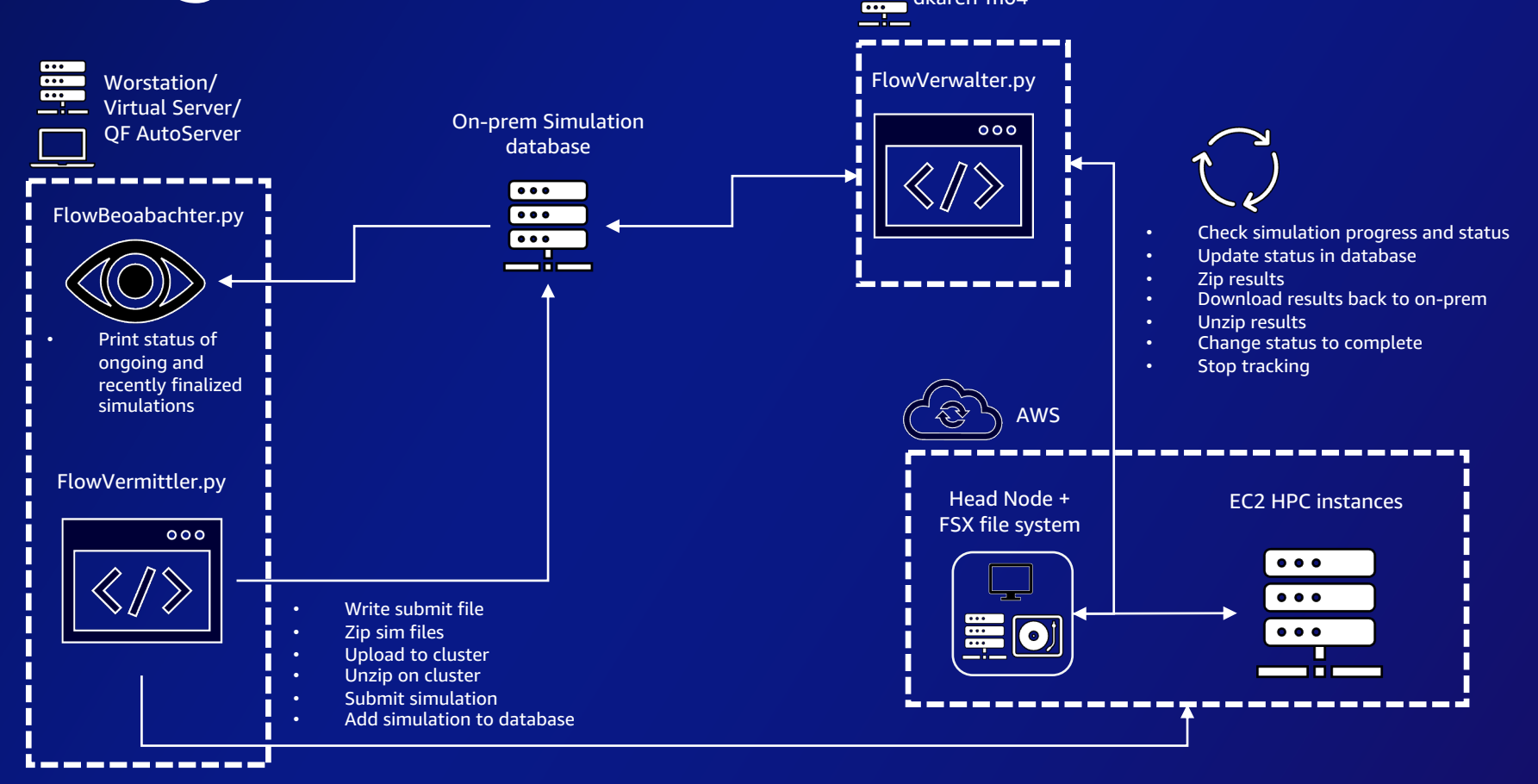

### Job Submission

#### Execution of script awssub.py by user in corresponding simulation folder

#### **awssub.py -c -p -v -e -q -n**

- c number of cores
- p solver precision s/d
- v memory version smp/mpp
- $e$  exclusive  $y/n$

aws

- $q -$  ask interactive question  $y/n$
- n instance type c5.2xlarge/9xlarge/24xlarge

**Check if sim exists on server – overwrite y/n**

**Write submit.sh based on input**

**Zip simulation input files**

**Sftp transfer to FSX**

**SSH to head node**

**Unzip & submit**

**Write simulation meta data to LS-Dyna database**

### Simulation Monitoring

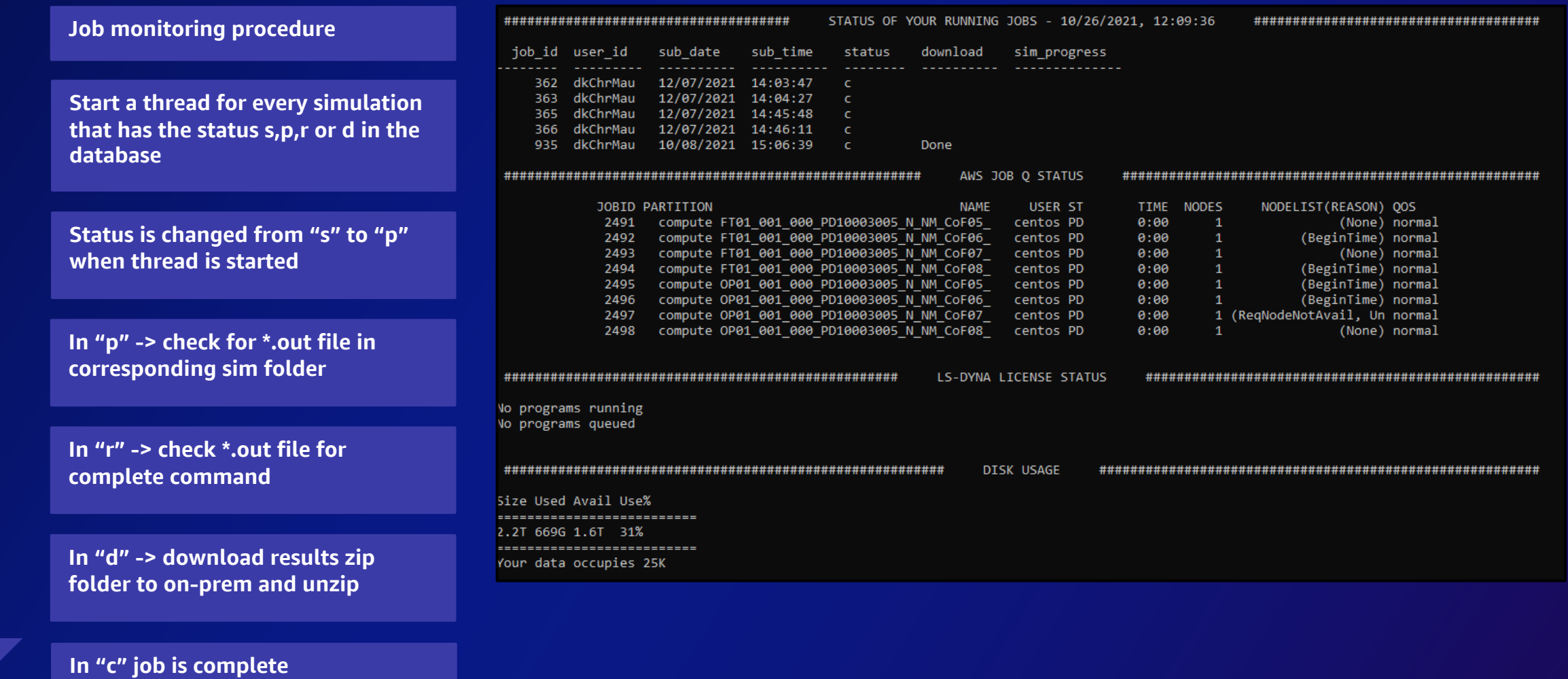

## License Management

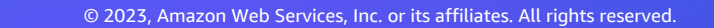

### Slurm license management

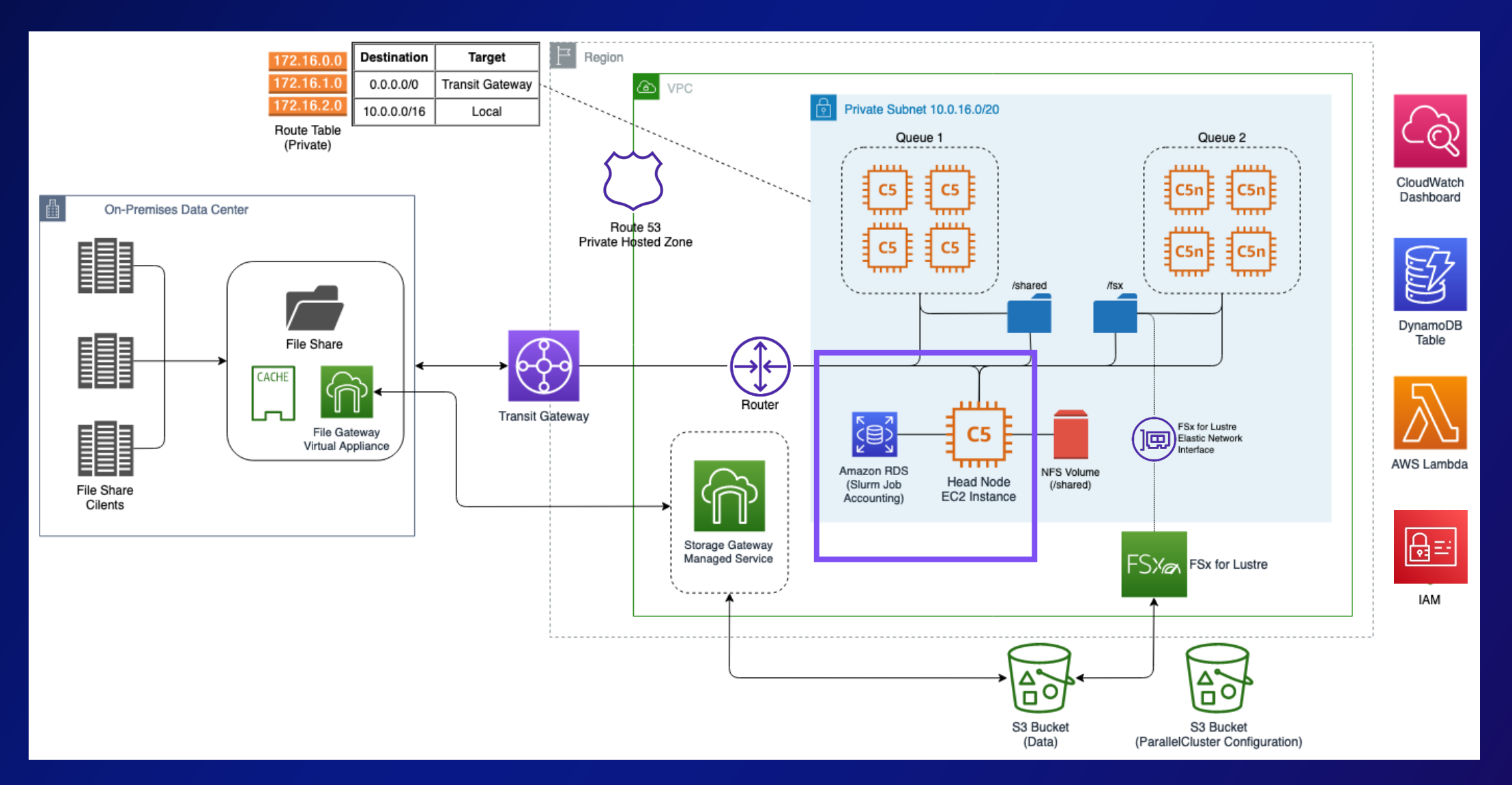

© 2023, Amazon Web Services, Inc. or its affiliates. All rights reserved.

### License Management in Slurm

```
[centos@ip-172-31-20-73 ~]$ scontrol show lic
LicenseName=ls-dyna@flexlm-host
   Total=80 Used=0 Free=80 Reserved=0 Remote=yes
LicenseName=moldex3d@moldexlm
   Total=6 Used=0 Free=6 Reserved=0 Remote=yes
[centos@ip-172-31-20-73 ~-]$
```
**Local**: Static licenses, defined in slurm.conf

**Remote**: "Dynamic", tracked in accounting database

**Challenge**: Slurm does not natively talk to license managers

[centos@ip-172-31-20-73 ~]\$ sbatch --partition=cpu --licenses=ls-dyna@flexlm-host job.sh

### Dynamic Licenses

#### Query license manager with native tools

```
#!/bin/bash
cnt = 0for i in `lstc_qrun | grep @ | grep -Eo '[0-9]+$'`; do
    cnt={$(($cnt+$i))}done
echo $cnt
```
- No general approach available
- Automate process
	- CRON
	- Prolog/Epilog
	- Embed in job script

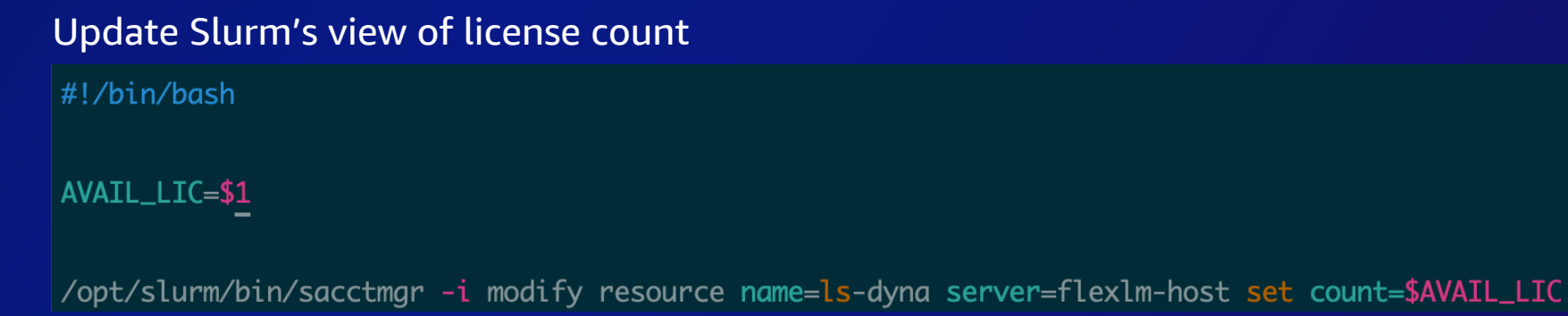

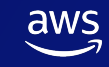

### Dynamic Licenses

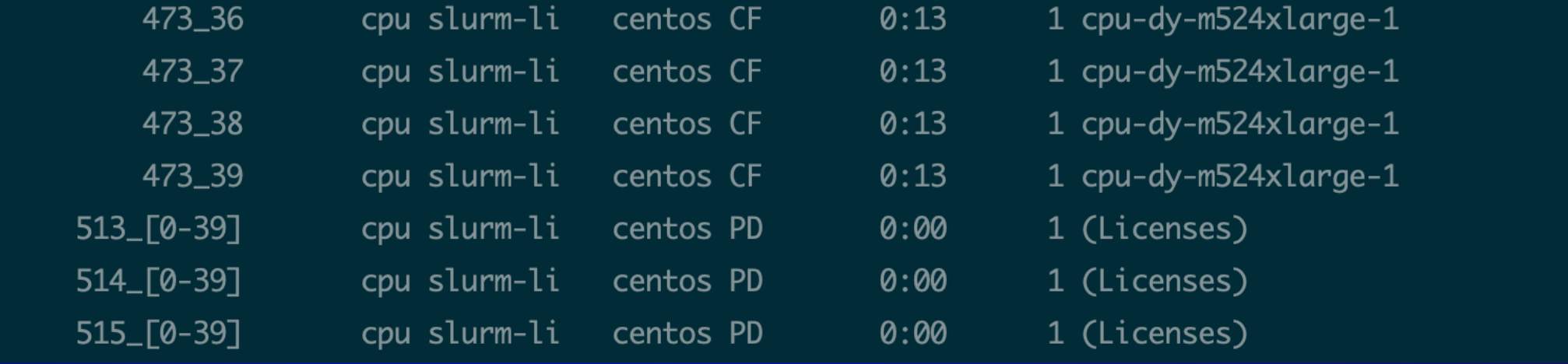

#### Challenges in a Shared License Pool **RACE CONDITIONS**

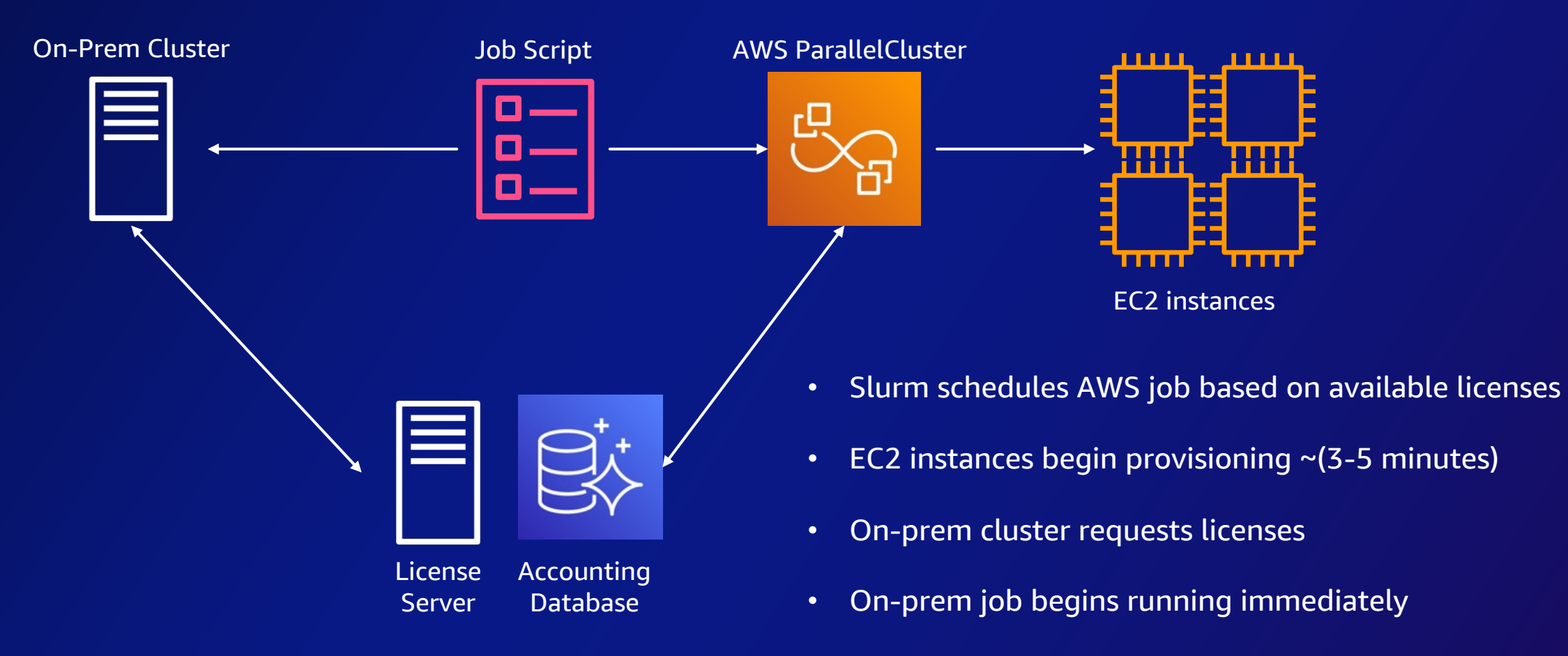

• Licenses now locked

### Challenges in a Shared License Pool **SOLUTION**

- Pre-flight license check
- Minimal cost incurred (startup time)
	- Far less than cost of a locked license
- Node available for other jobs
- **SuspendTime** used to help control scaledown

#### #!/bin/sh

#SBATCH --job-name=Headgear\_A\_LS\_1p2 #SBATCH --ntasks=8 #SBATCH --output=%x\_%j.out #SBATCH --partition=lsdyna-im #SBATCH --constraint=r5.4xlarge #SBATCH --licenses lstc@10.10.0.3:8

```
if [ $(LicenseCheck 8) ]
    mpirun –np 8 foo
    ...
else
```
 exit fi

### Challenges in a Shared License Pool **LICENSE RELEASE**

- Moldex3D solver automatically releases licenses at job completion
- Manually cancelling requires SIGINT or SIGTERM
	- § Anything else crashes solver
	- § Locks the licenses for 24 hours
	- § Similar behavior with application failures
- Slurm default behavior

aws

§ SIGCONT, SIGTERM, followed by SIGKILL

### Challenges in a Shared License Pool **SOLUTION**

- scancel options
	- § **scancel --full --signal=TERM <job\_id>**

#### • **"Trap & Kill" function**

**kill\_all() trap - SIGINT SIGTERM SIGKILL echo "I kill" >> /fsx/kill\_trace.log· kill -- -\$\$·**

**trap kill\_all SIGINT SIGTERM SIGKILL**

### **Results**

aws

- ~40% reduction in simulation time
- Expanded simulation capabilities
	- Easy to expand hardware resources to explore a large design space
	- Ability to increase model details (2 to 4 times larger meshes)

#### Cost efficient: Cloud costs an order of magnitude cheaper than total simulation license costs

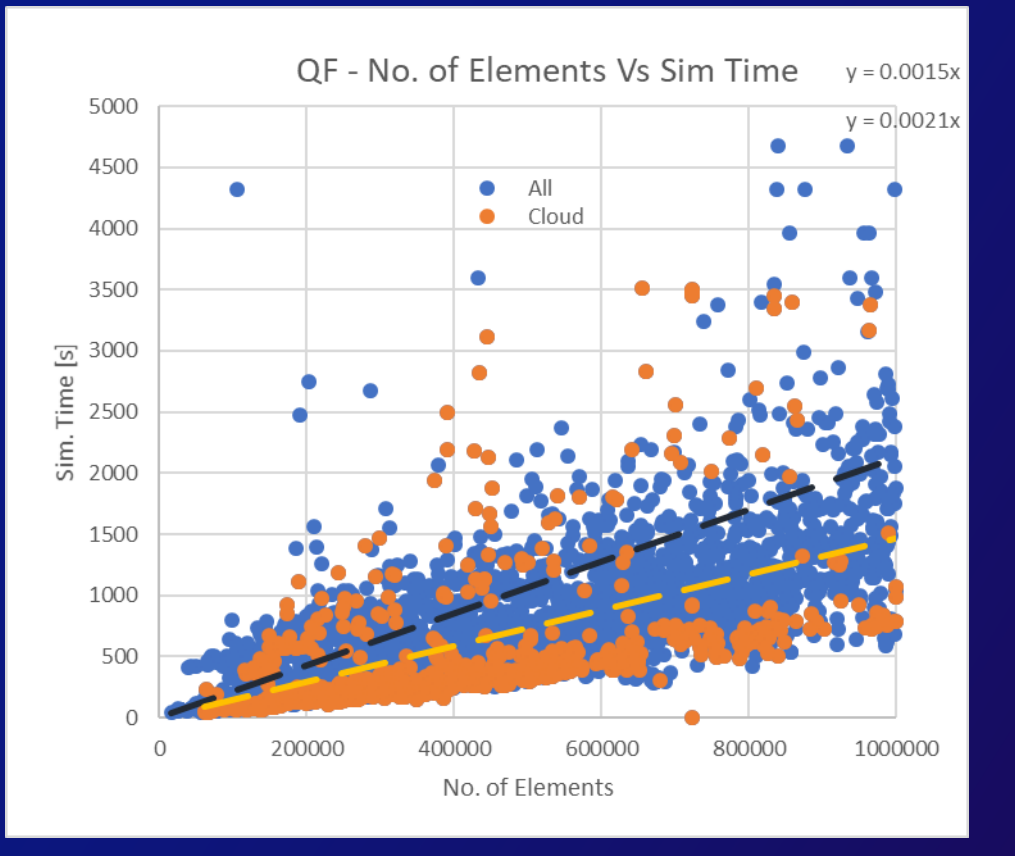

# Thank You

Brian Skjerven

bsskjerv@amazon.com

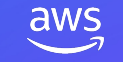

© 2023, Amazon Web Services, Inc. or its affiliates. All rights reserved.